## **NoRedInk Pathways Recommended for Research Papers**

Check the list below for NRI pathways we think would be most helpful for students learning to write research papers.

## **Writing Concepts Pathways**

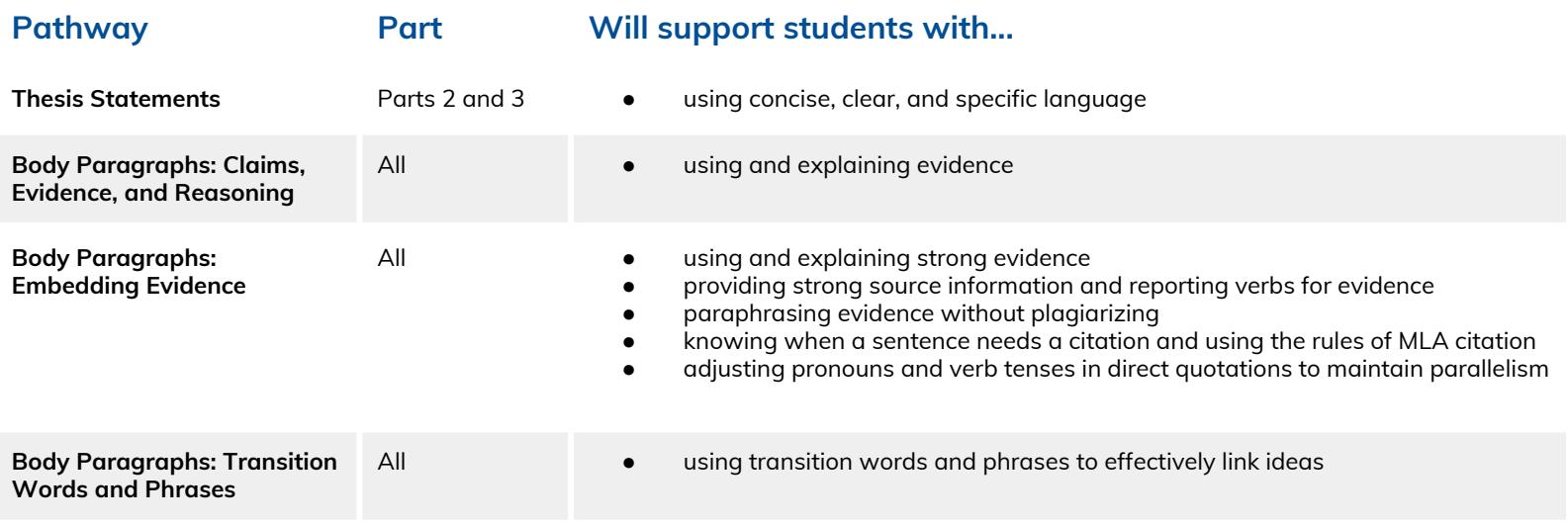

## **Grammar & Conventions Pathways**

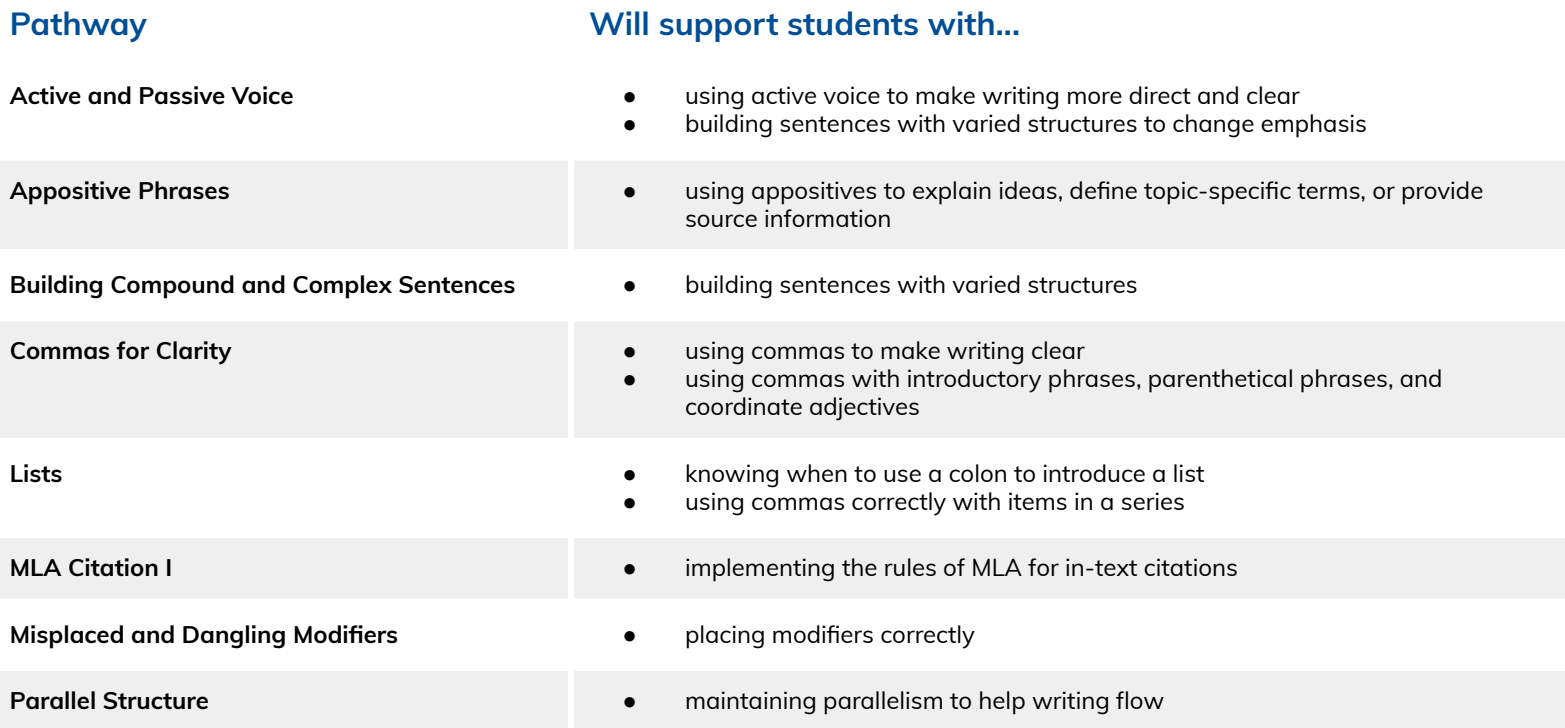

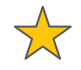

*Note*: We recommend consulting our grade-level filters to determine whether the content of each pathway is appropriately challenging for your students. To do so, from your NRI account, go to "Curriculum." Click "See all pathways" to get a drop-down menu of filters, and select "Group by grade level."